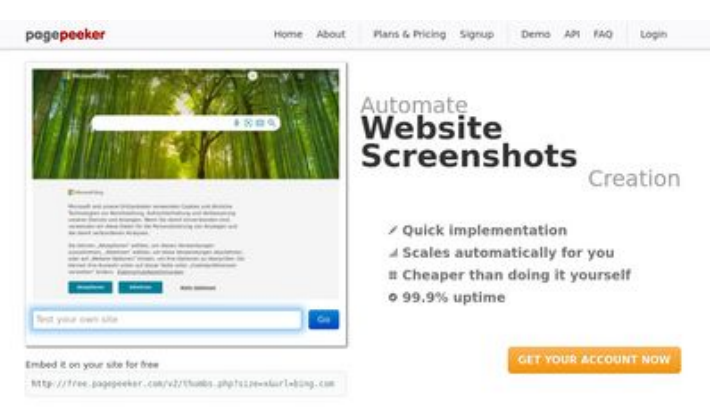

#### **Revisión web de b.codewithsundeep.com**

Generado el 22 Septiembre 2022 13:26 PM

**La puntuación es 48/100**

 $\bigcirc$  Fast rendering State Fendering<br>Cenerals screenshots in a matter of seconds. Never busy, so the<br>no waiting in line. Rendering starts immediately and is finished<br>quickly ha Accurate screenshots of and website thumboals at<br>tod fails, the second always at **Pagepeeker** 

#### **Contenido SEO**

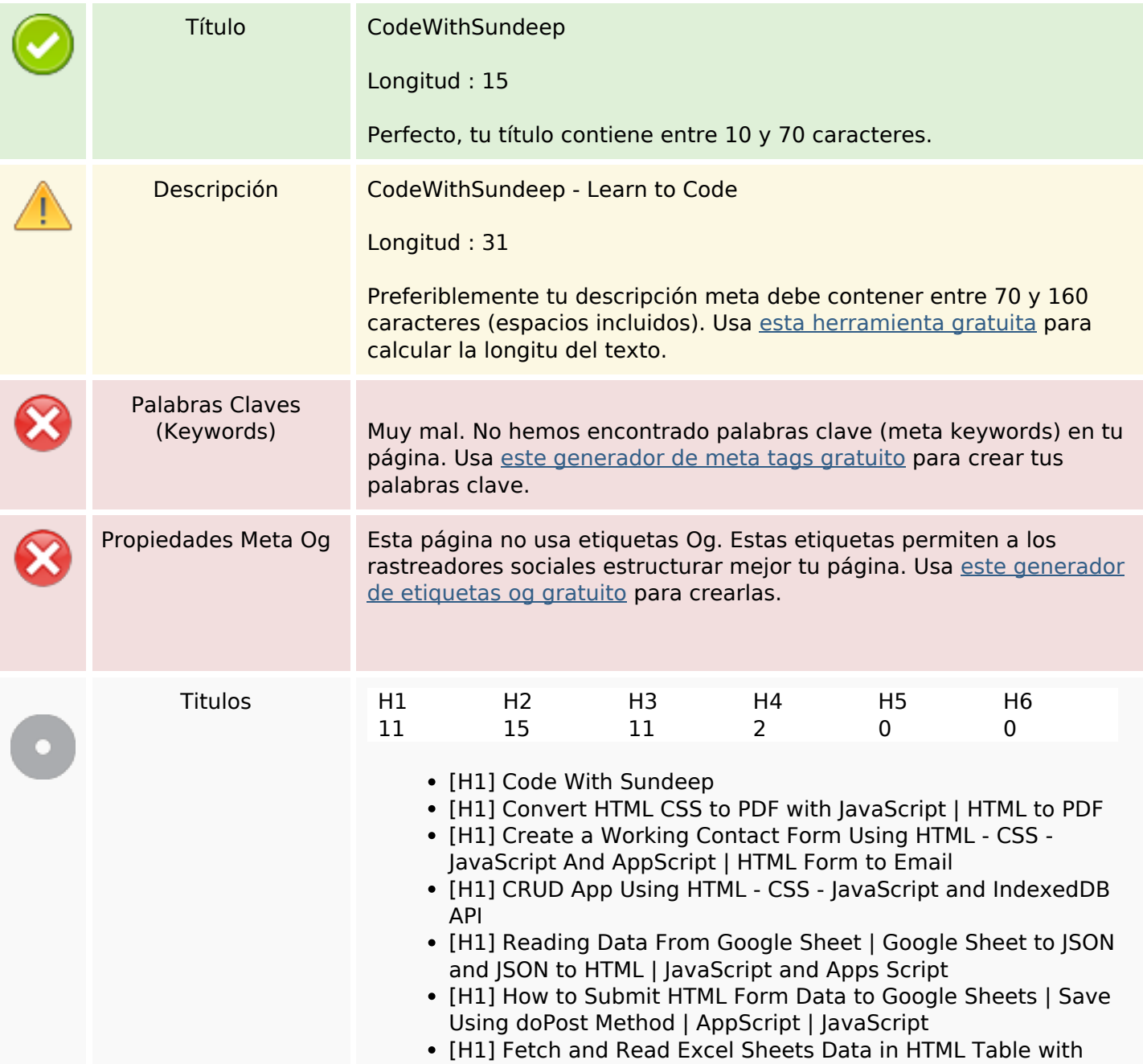

#### **Contenido SEO**

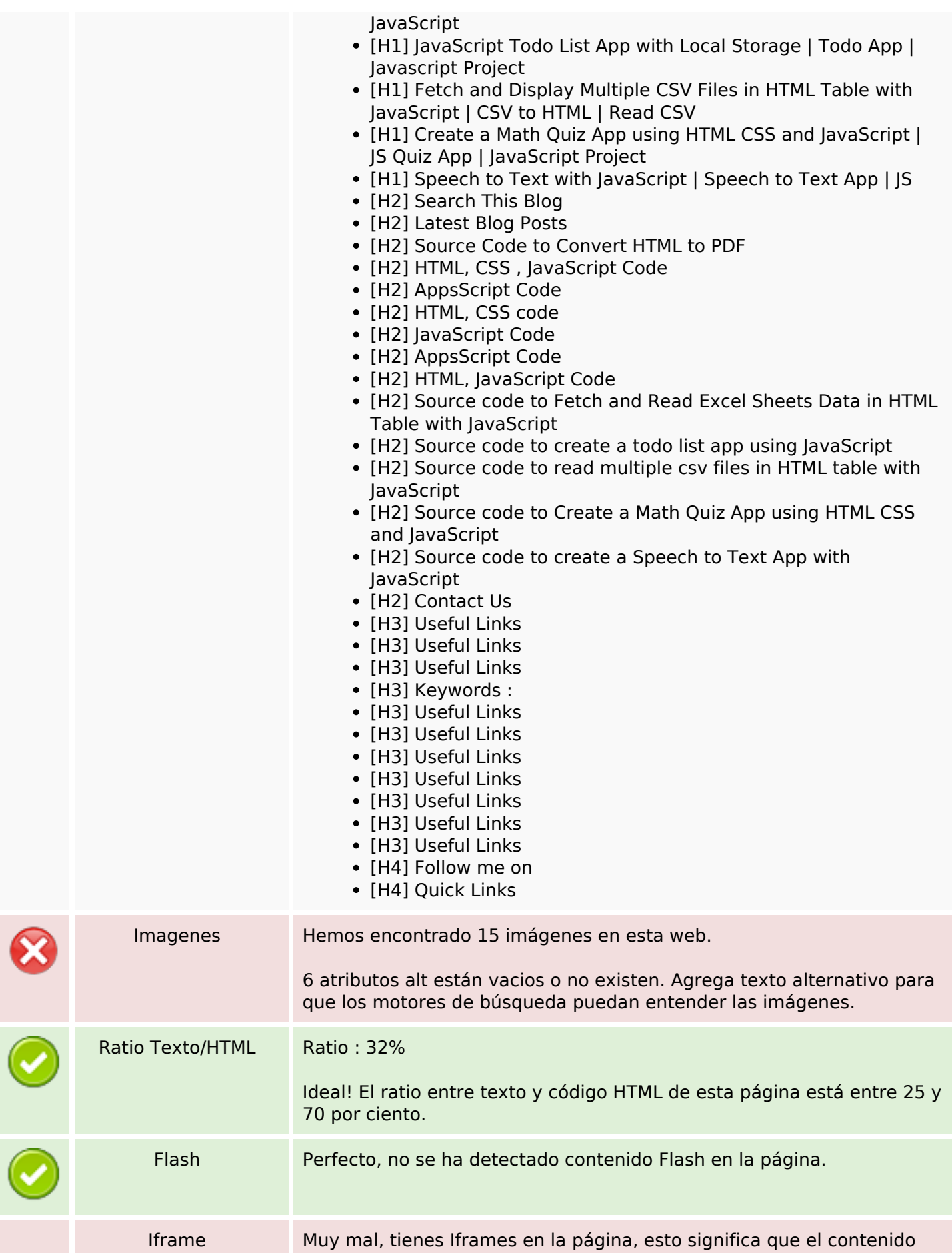

## **Contenido SEO**

no podrá ser indexado.

## **Enlaces SEO**

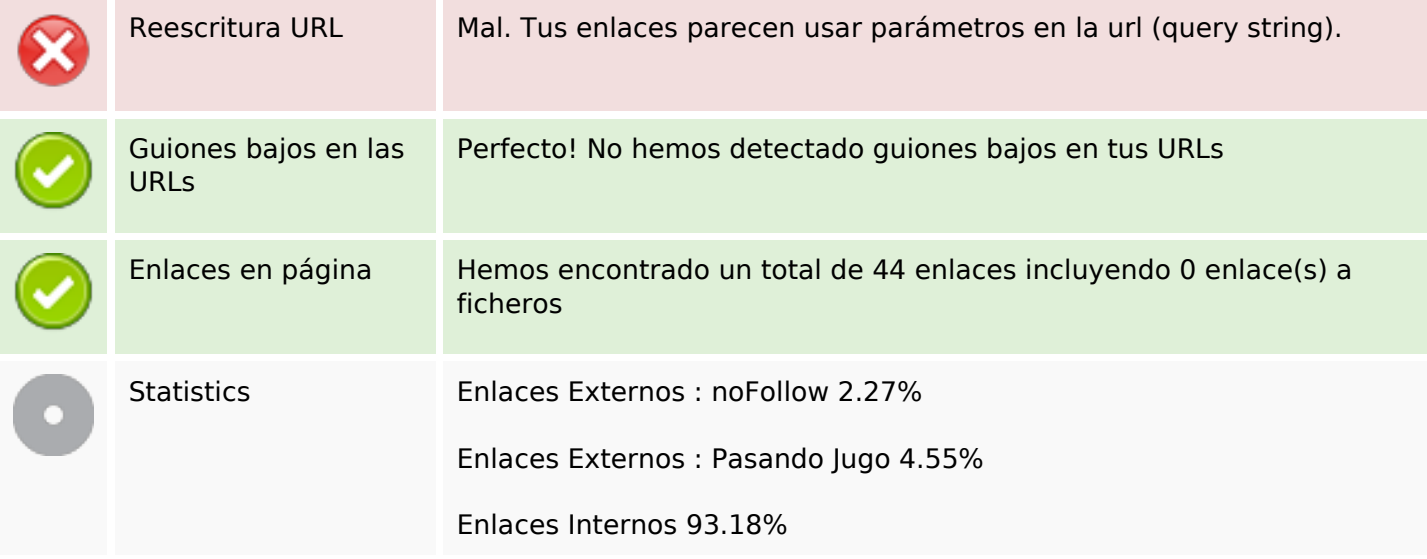

# **Enlaces en página**

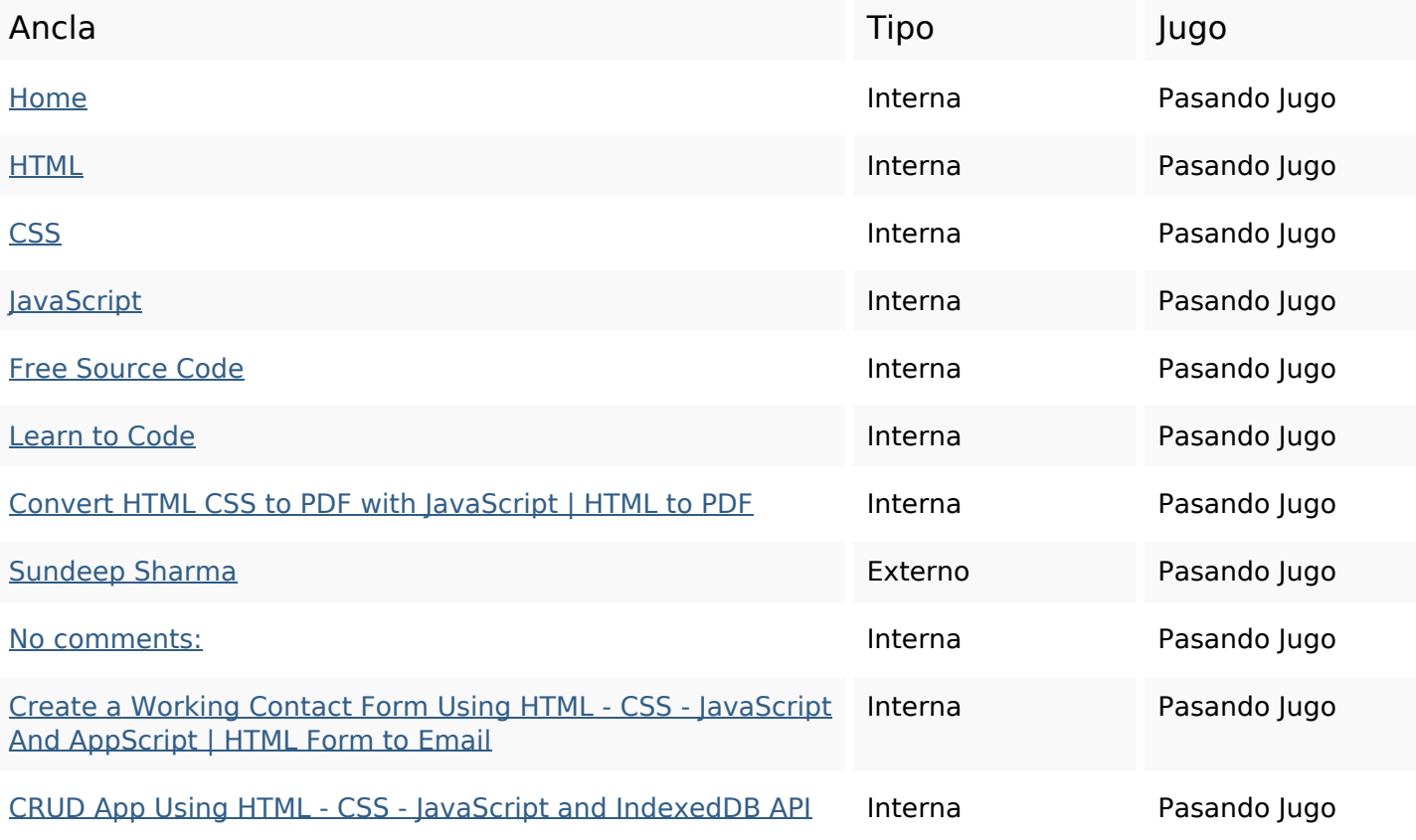

# **Enlaces en página**

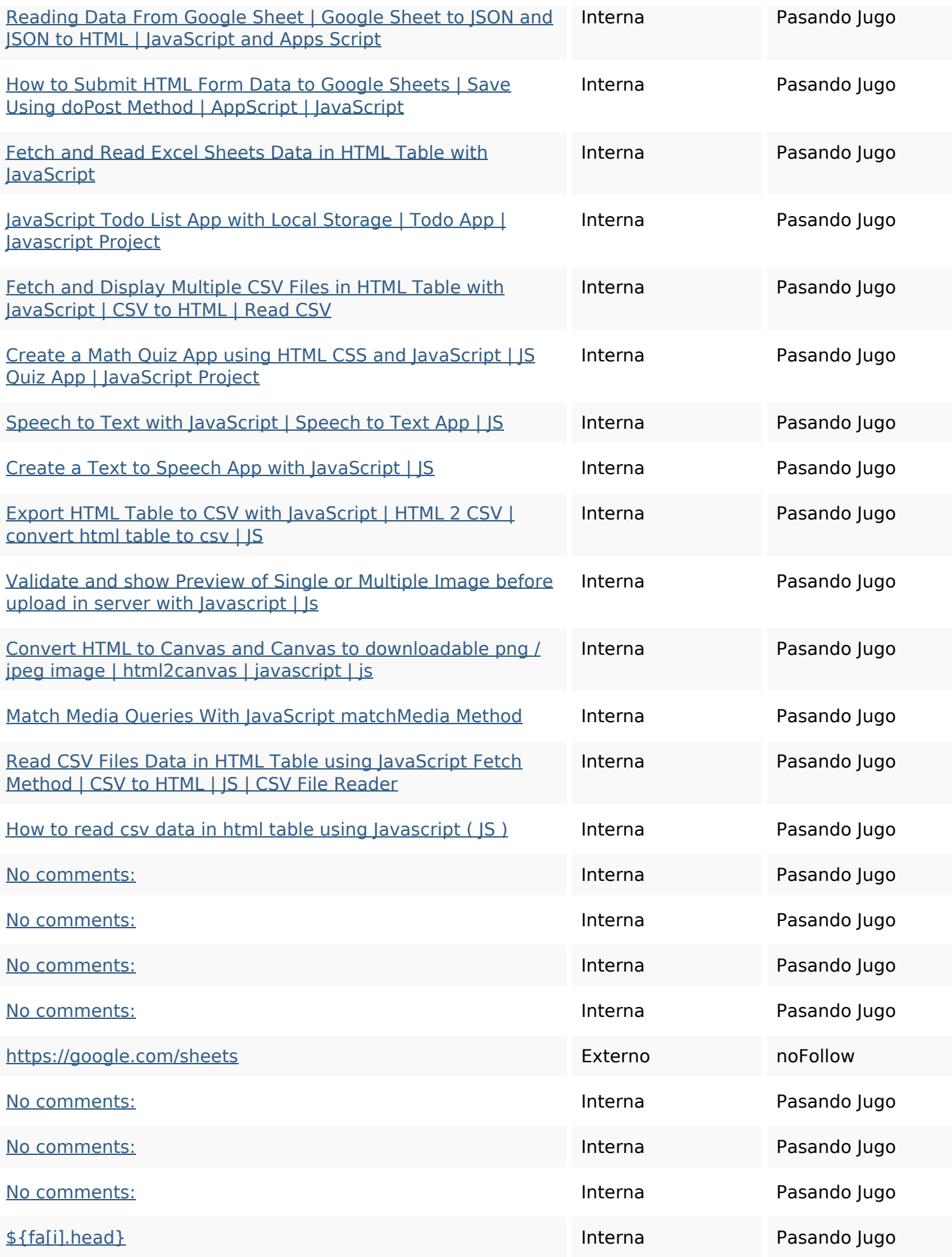

### **Enlaces en página**

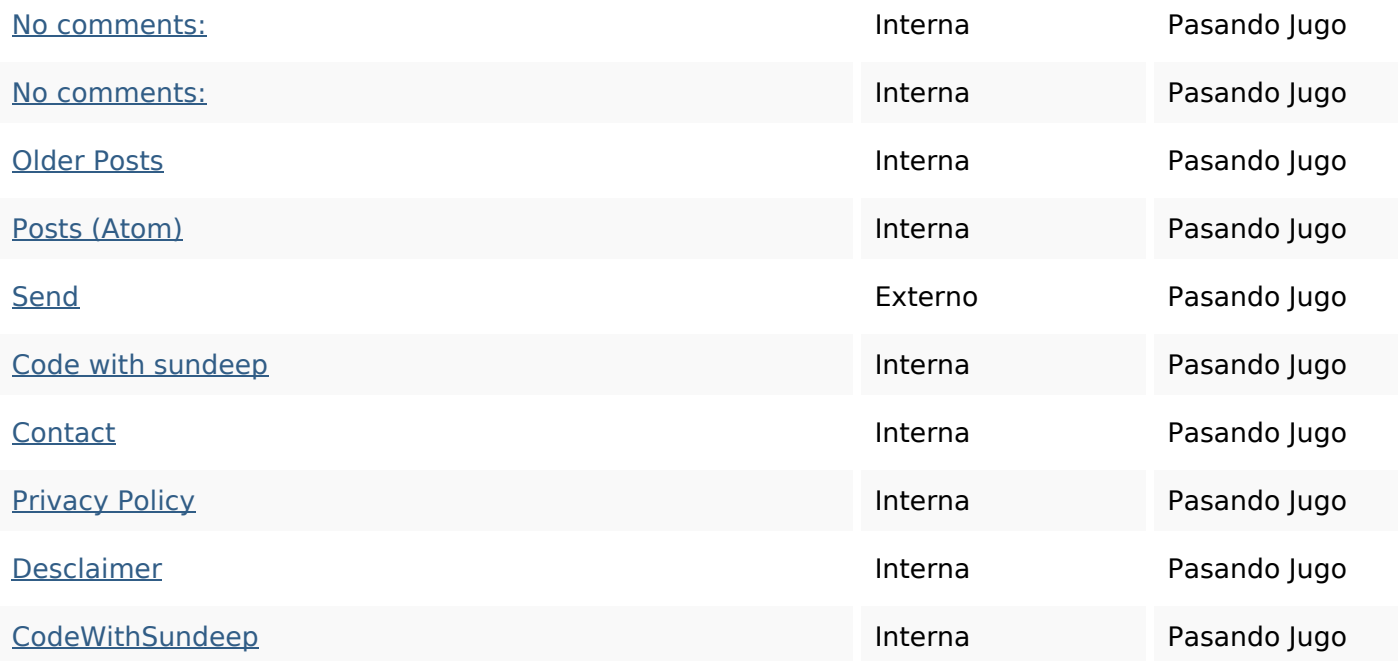

## **Palabras Clave SEO**

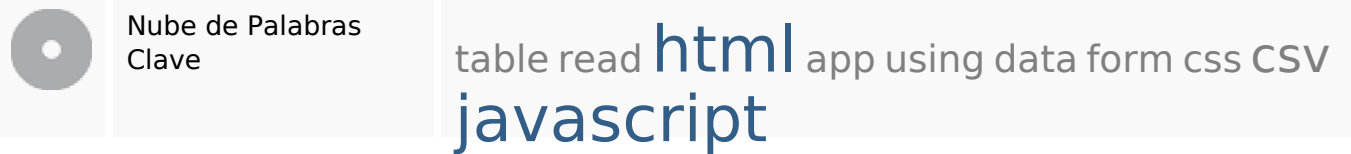

#### **Consistencia de las Palabras Clave**

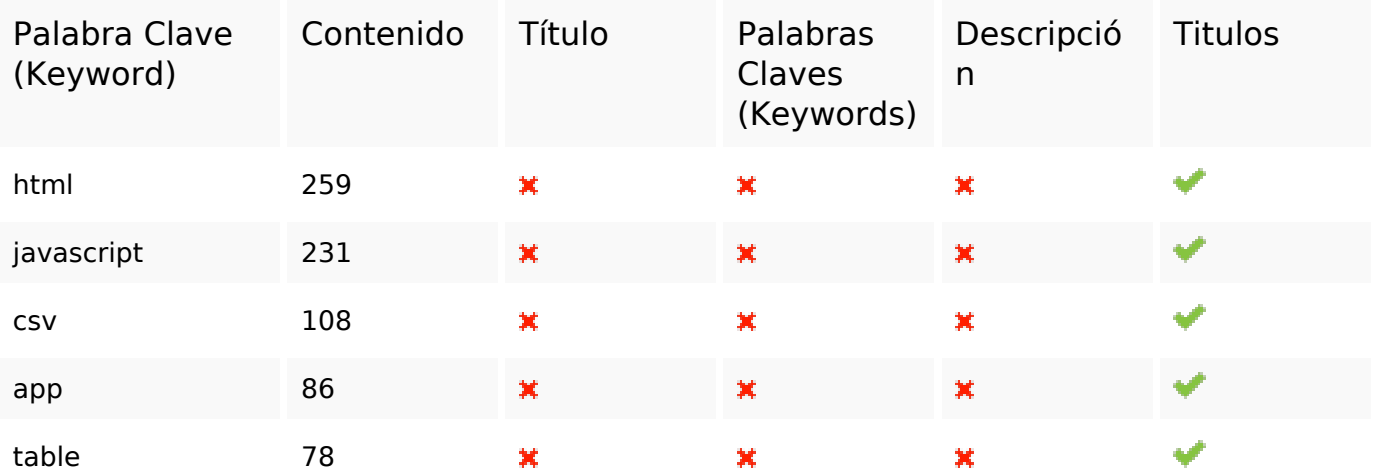

#### **Usabilidad**

### **Usabilidad**

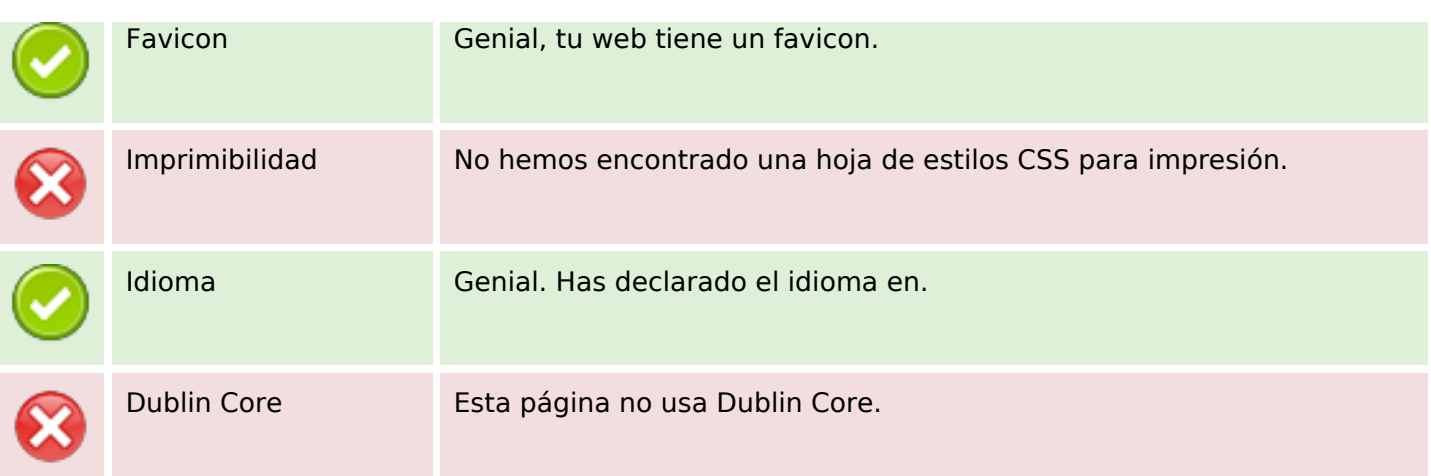

#### **Documento**

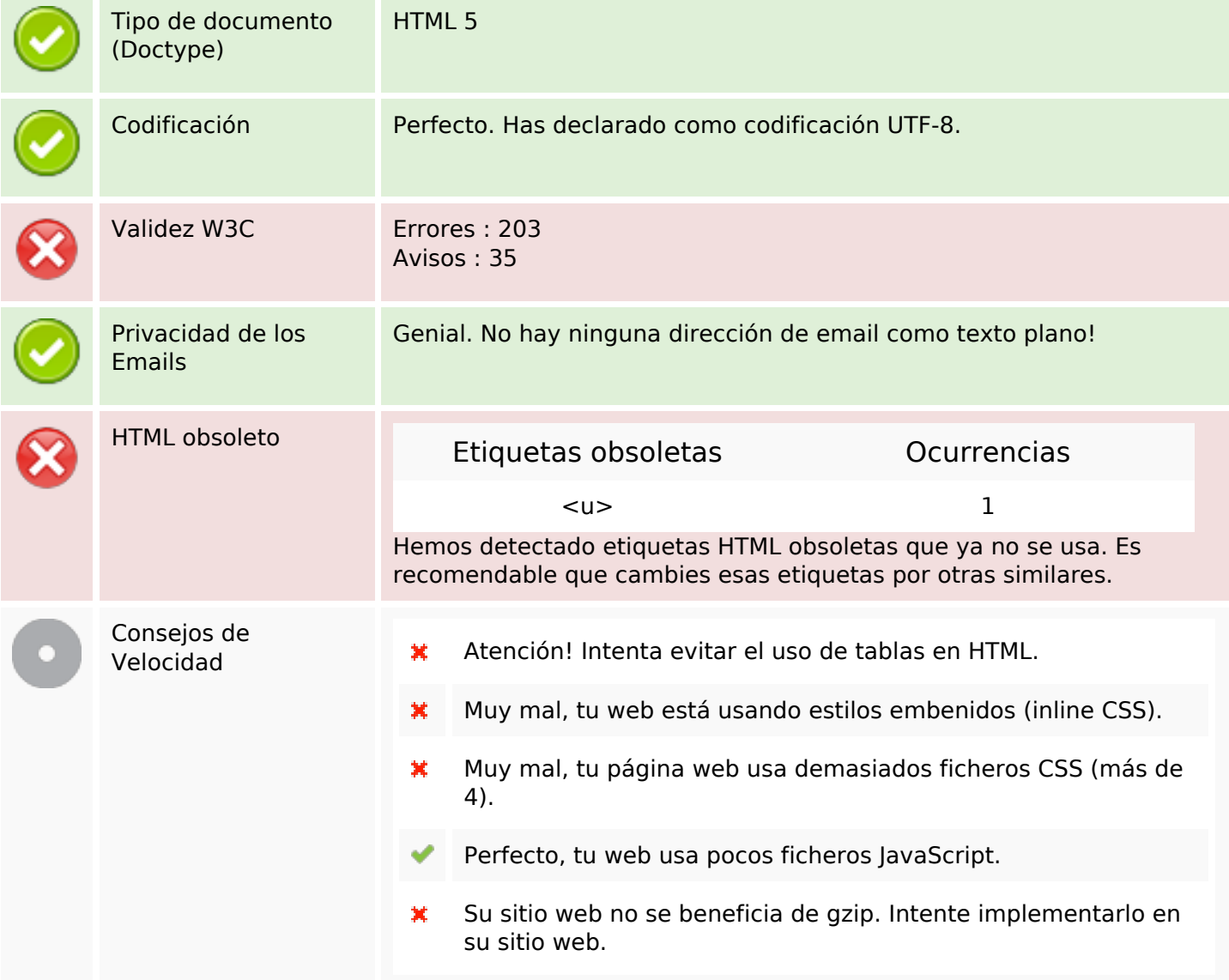

### **Movil**

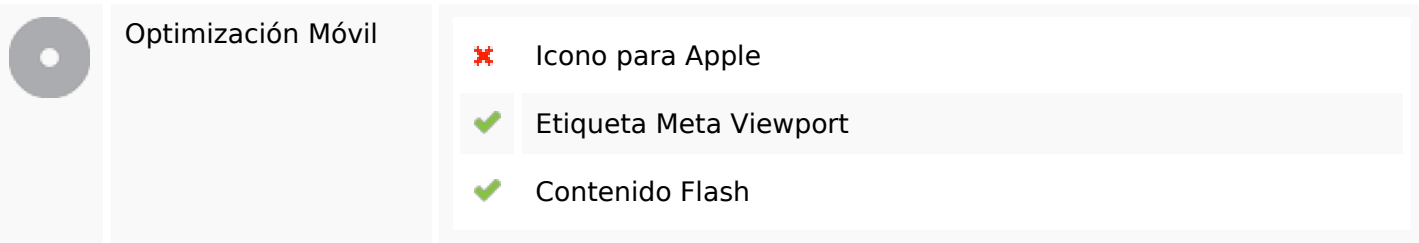

# **Optimización**

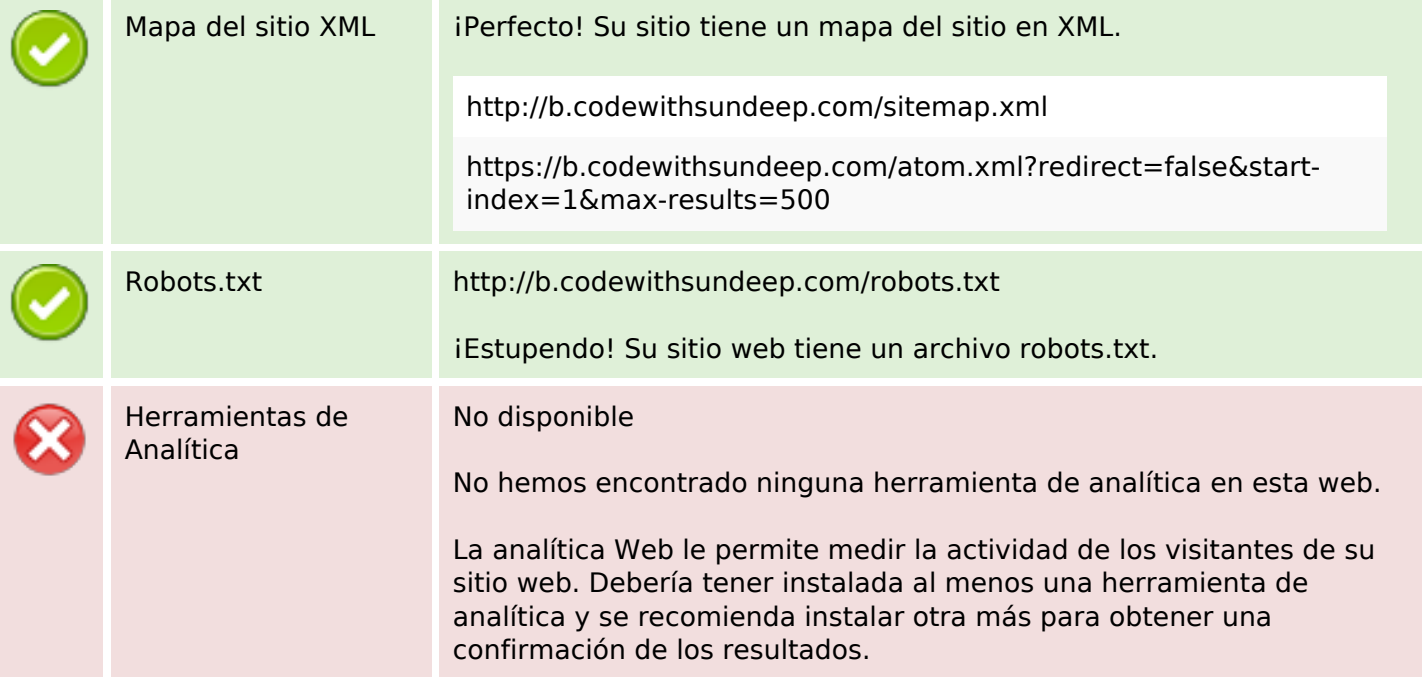